## AP-VAC50TM IP Video Door Phone

High Performance IP Video Door Phone Solution

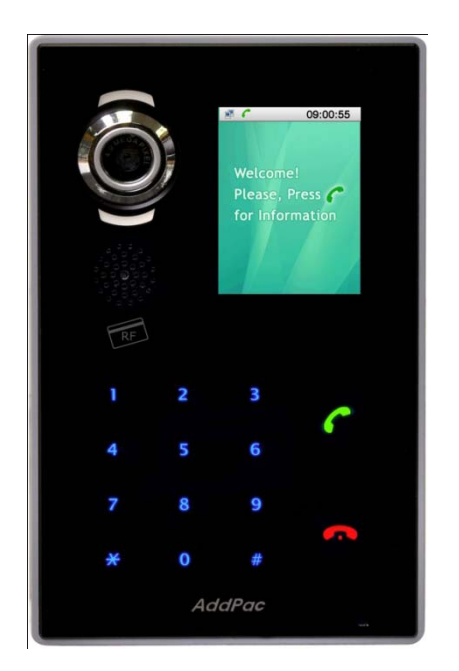

Smart Video Controller for Automatic Video PopUp Service in PC

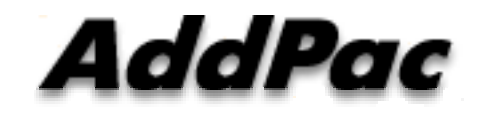

**AddPac Technology**

2011, Sales and Marketing

**www.addpac.com**

### **Contents**

- Overview
- Smart Video Controller Service Diagram
- Smart Video Controller Configuration
	- Configuration
	- Program Setup
- Smart Video Controller Service
	- VAC50 to IP Phone with VLC
	- VAC50 to Analog Phone with VLC
- Smart Video Controller Service Scenario

#### **Overview**

- Smart Video Controller Features
	- MS Window based Program : XP, Vista, Window7 support
	- Voice : IP Phone or Analog Phone(Legacy PBX)
	- Video: MS Window Program, PC based Video Decoder & Displayer
	- RTSP(Real Time Streaming Protocol) Protocol Support
	- Video Communication Service for general analog phone, IP phone user
		- I. VAC50 to IP Phone with VLC Player
		- II. VAC50 to Analog Phone with VLC Player

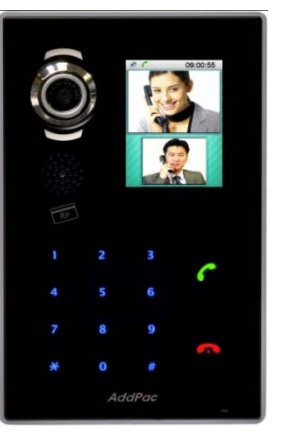

#### Smart Video Controller Service Dia gram

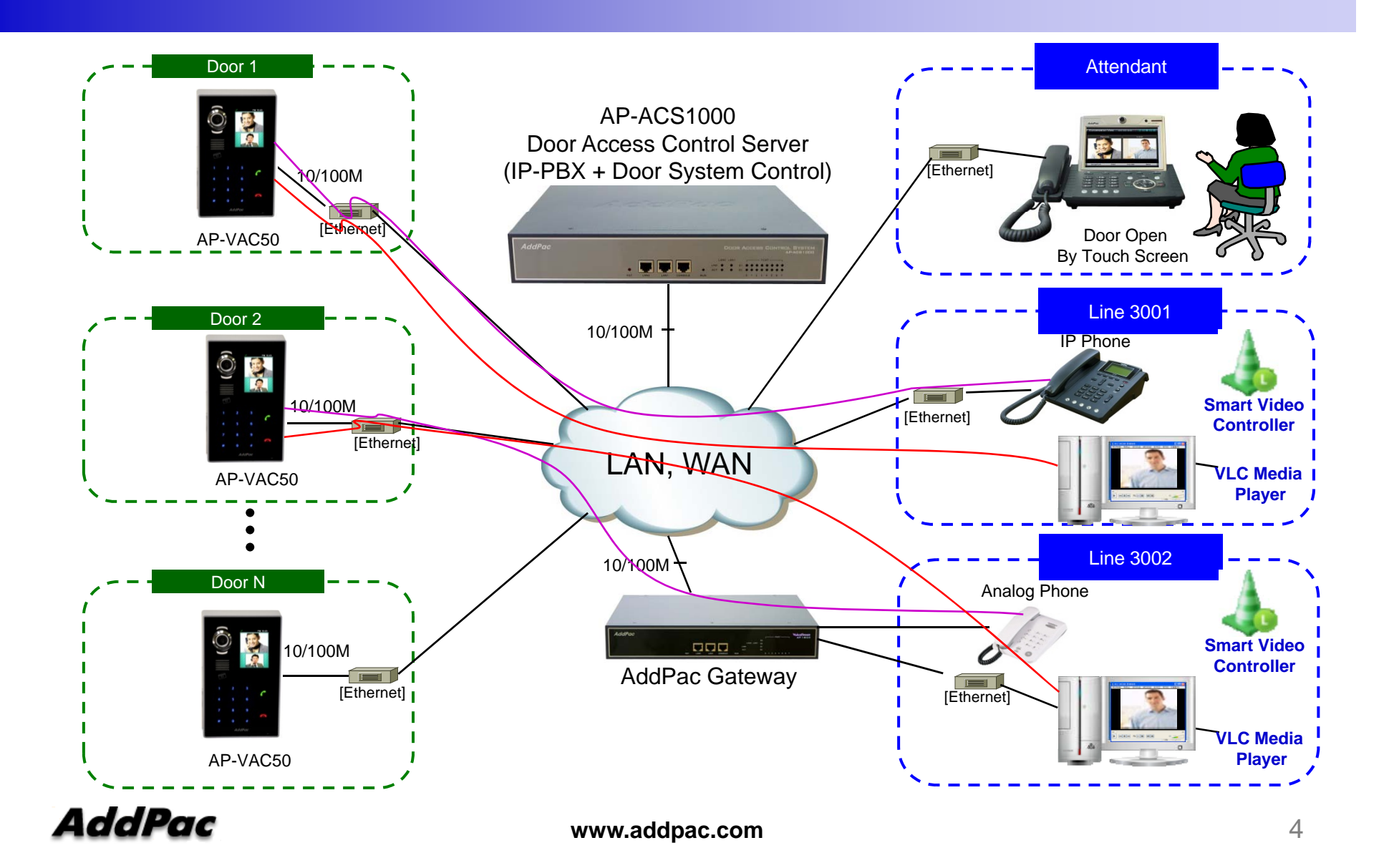

#### Smart Video Controller Confi guration

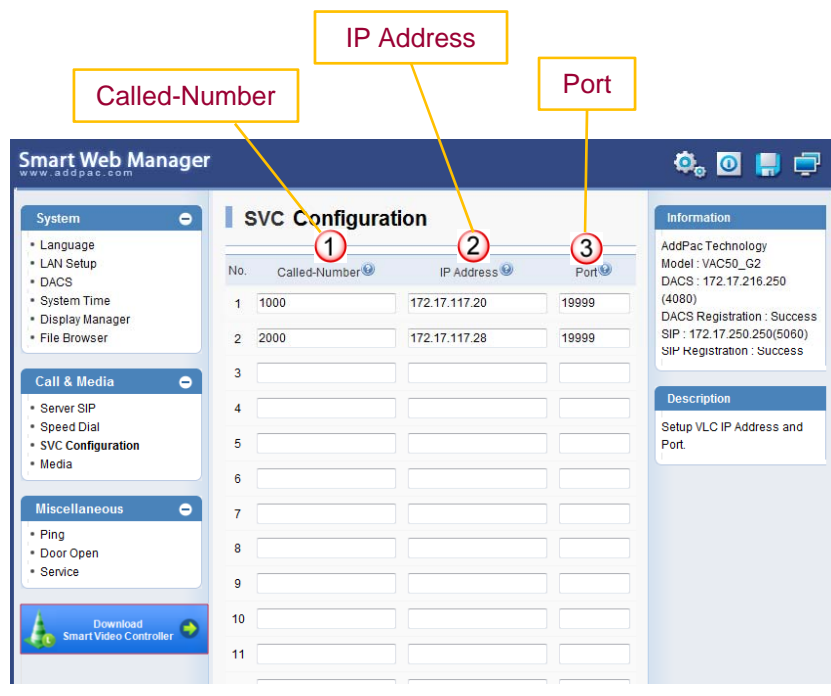

[Figure 1] AP-VAC50 Smart Web

Internal extension (line) number  $\bigcirc$ for voice only terminal such as analog phone, IP Phone, etc.

Personal Computer's IP Address  $\Omega$ 

 $\odot$ Port Number (Default .19999)

#### Smart Video Controller Confi guration (Cont.)

#### Smart Video Controller Program Setup

VLC Media Player Program must be pre-installed before Smart Video Controller program setup procedure.

(VLC Player is MS window software that support RTSP based Video Decoder & Display service

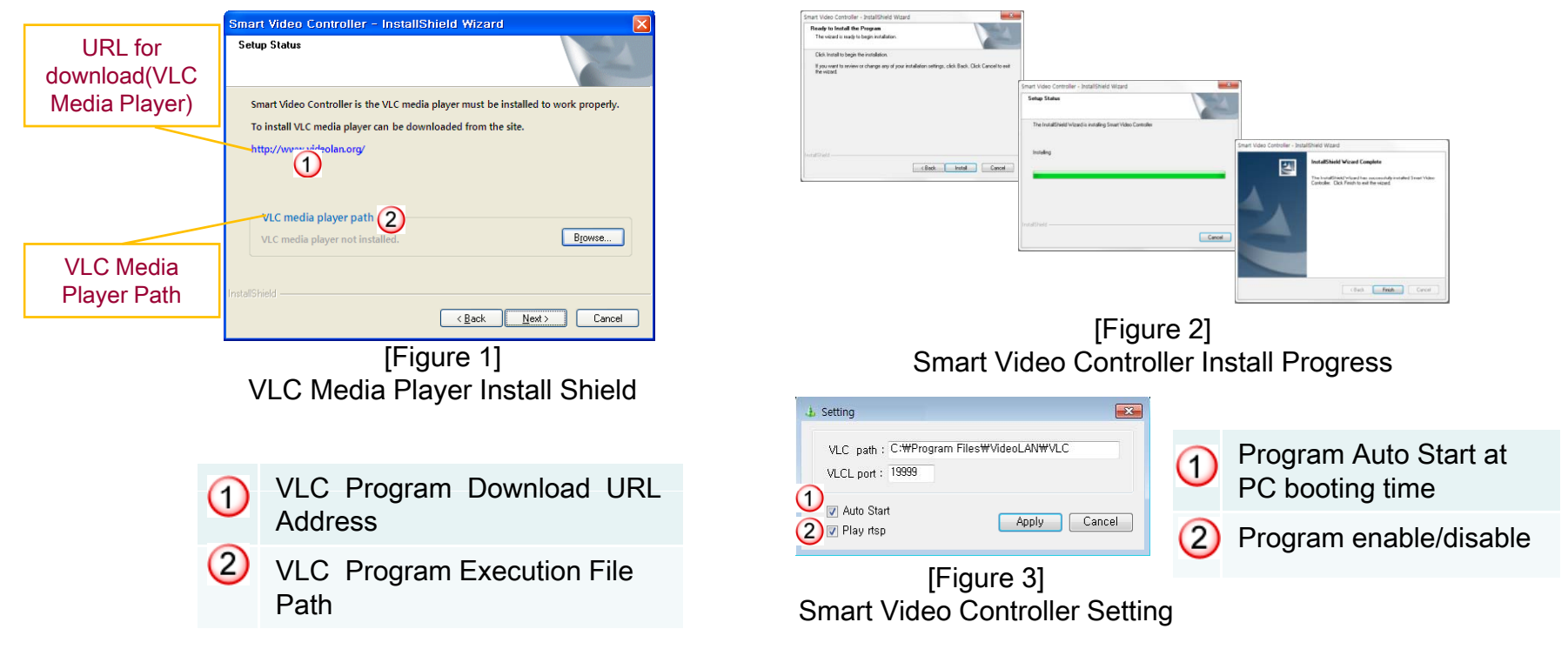

#### Smart Video Controller Service : VAC50 to IP Phone with VLC

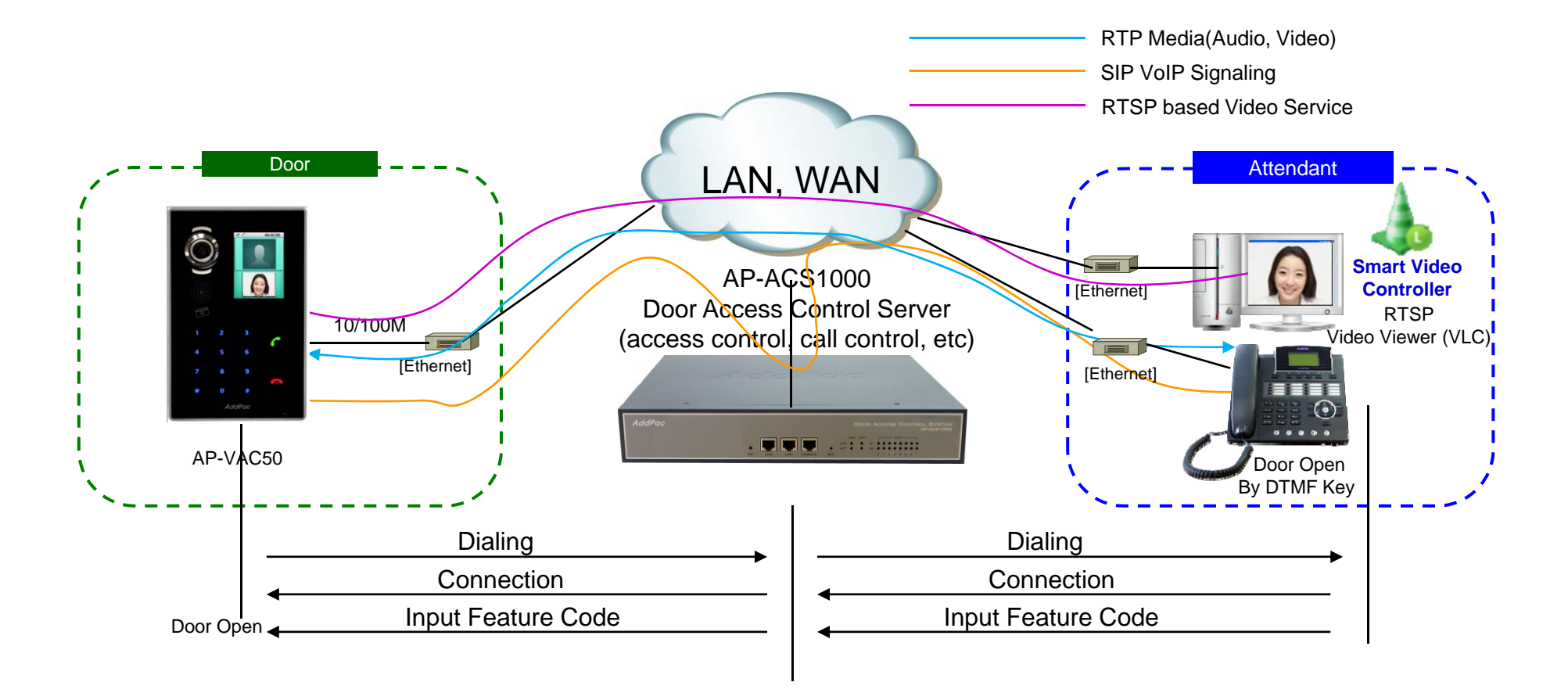

#### Smart Video Controller Service (Cont. ) ( : VAC50 to Analog Phone with VLC

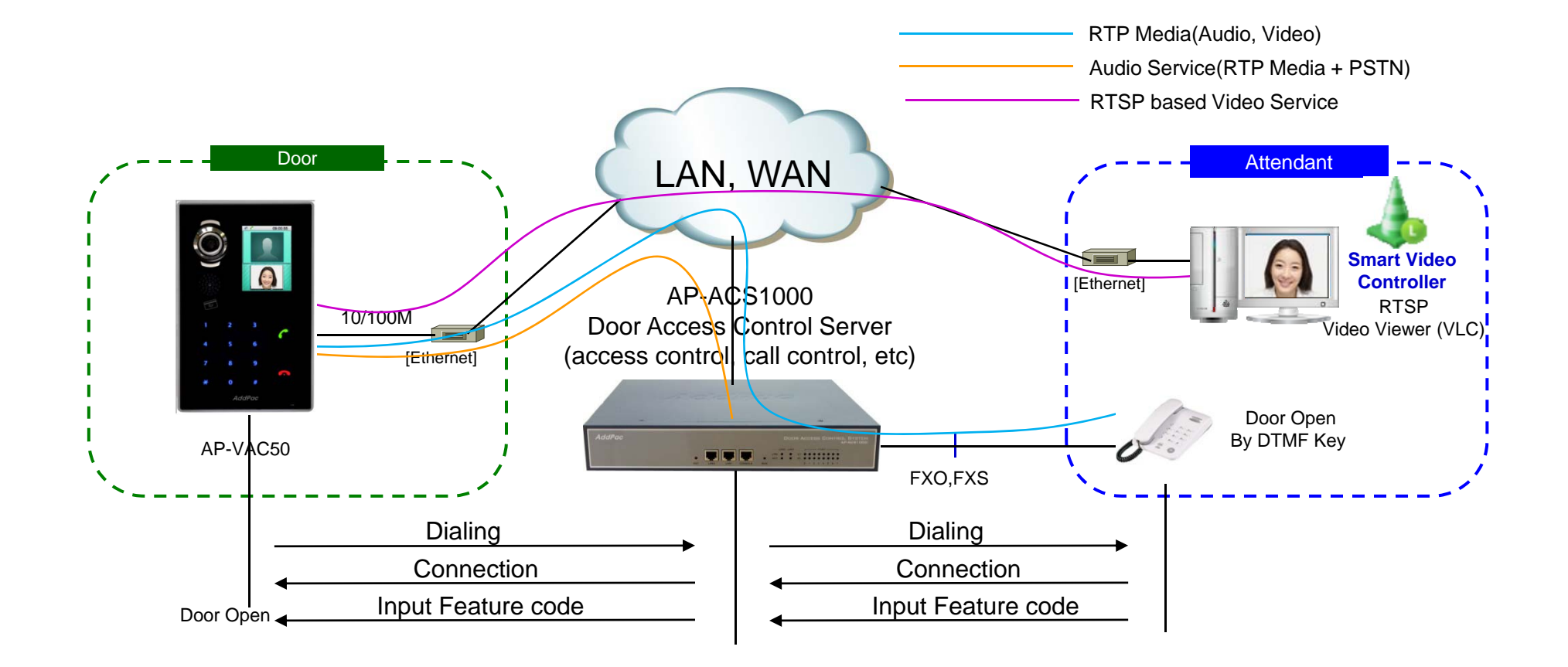

#### Smart Video Controller Service Scenario

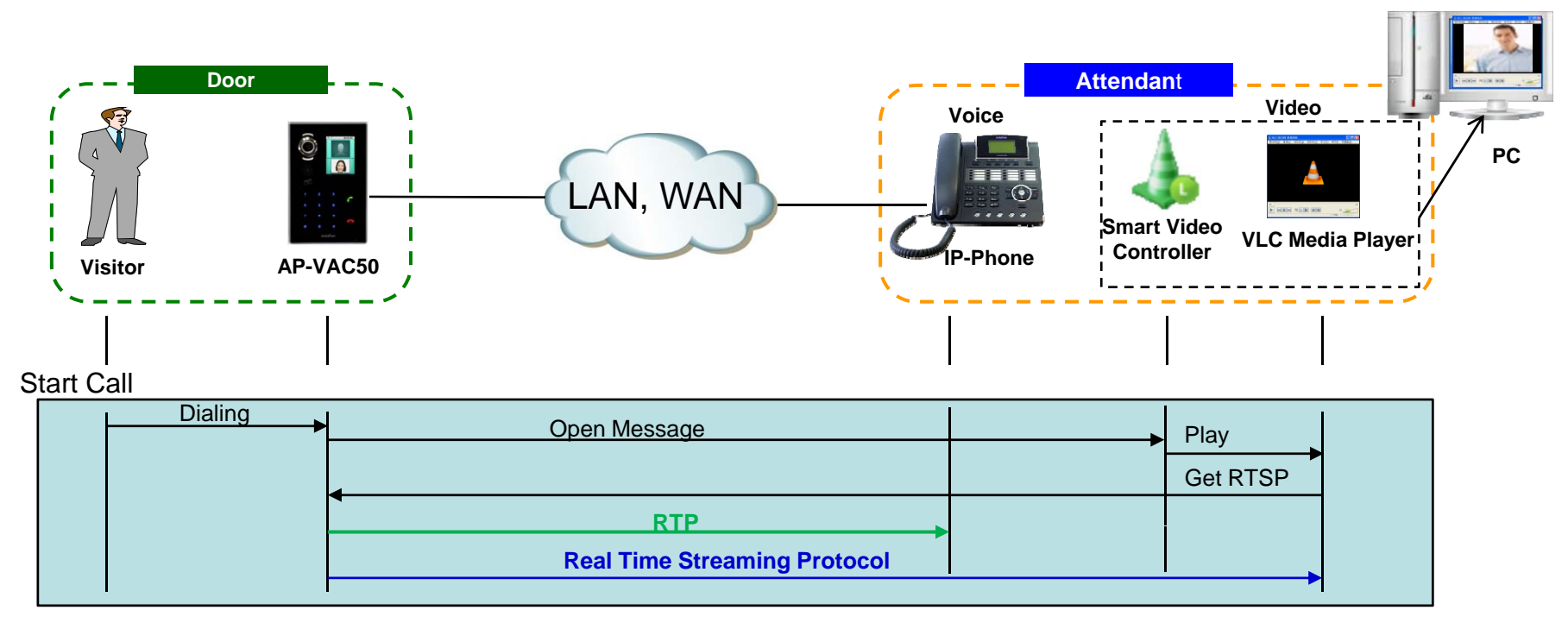

#### End Call

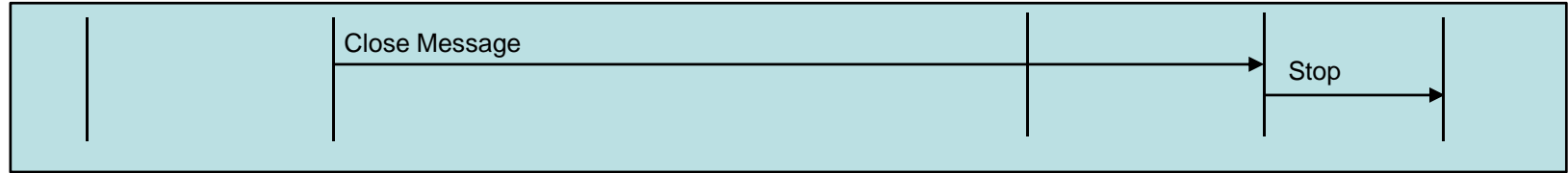

# Thank you!

#### **AddPac Technology Co., Ltd.** Sales and Marketing

Phone +82.2.568.3848 (KOREA) FAX +82.2.568.3847 (KOREA) E-mail sales@addpac.com

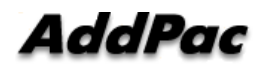

**www.addpac.com** 10